## Satis ve Dağıtım

Satış ve Dağıtım Bölümü'nde; verilen hizmet kartları, satış işlemlerinde geçerli olacak indirim, masraf, promosyonlar, satış elemanları ve pozisyonları, malzeme/hizmet satış fiyatları, mal ve hizmet satışlarında geçerli olacak satış koşulları ve kampanyaları, dağıtım araçları ve dağıtım rotaları tanımlanır, müşterilerden alınan sipariş bilgileri, malzeme ve hizmet satış işlemleri, dağıtım emirleri, paketleme fişleri kaydedilir, malzeme/hizmet fiyat güncelleme ve hizmet KDV oranı güncelleme, toplu faturalama, sipariş satıcı güncelleme ve siparişlere kampanya uygulama işlemleri gerçekleştirilir, mal ve hizmet satışlarına ait toplamlar, satış hareketleri, satış siparişleri, satış faturaları, satış indirim ve masraf raporları ile dağılım raporları alınır.

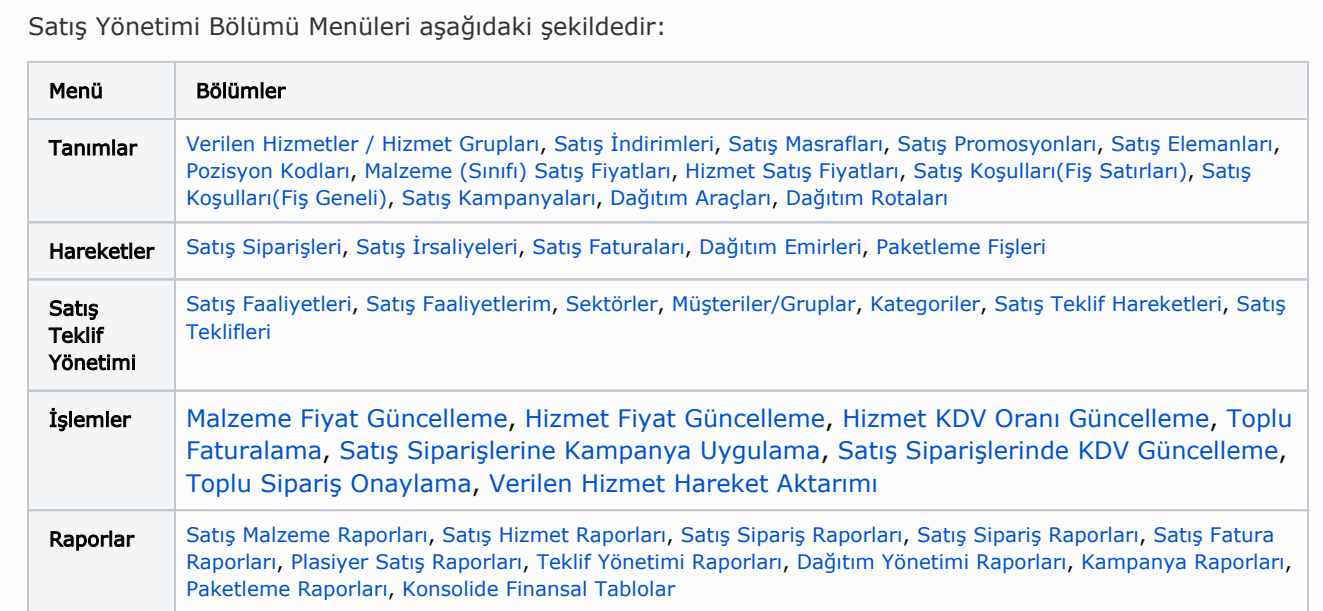

Satış Yönetimi modülünü kullanarak:

- Müşteri kayıtlarınızı, sipariş ve satış işlemlerinizi takip ederken satışlarda geçerli olacak indirim, masraf ve promosyon tanımlarınızı yapabilir, geçerli olacak fiyat ve kampanya uygulamalarını tanımlayabilirsiniz.
- Satış işlemlerini sipariş aşamasından itibaren izleyerek, ödeme hareketlerinin siparişlerin alındığı andan itibaren oluşturulması, yapılan satışa ait ödemelerin ne şekilde ve hangi ödeme araçları ile yapılacağını izleyebilir ve raporlayabilirsiniz.

Satış ve Dağıtım parametre seçeneklerine [Ticari Sistem Yönetimi](https://docs.logo.com.tr/pages/viewpage.action?pageId=22275716) bölümünden ulaşabilirsiniz.